Koosta alljärgneva eeskuju järgi tabel!

Salvesta fail nimega 20*perenimi*.doc!

Halli taustaga lahtrites kasuta valemeid vastavalt tabeli loogikale. Käibemaksu määr 20%.

Kopeeri tabeli 9 rida samale leheküljele, milles:

Konverteeri tabel tekstiks, kasutades eraldajaks tabulaatorit.

Kustuta tabeli esimene tulp (valimiseks hoia all Alt-klahvi).

Sorteeri tabel artiklinumbrite kahanevas järjekorras.

Asenda viimase kolme tulba jaoks vasak tabeldusmärgis kümnendmärgisega.

Korrigeeri päisrea jaoks tabeldusmärgiste asendeid.

Asenda viimases tulbas valemid arvudega.

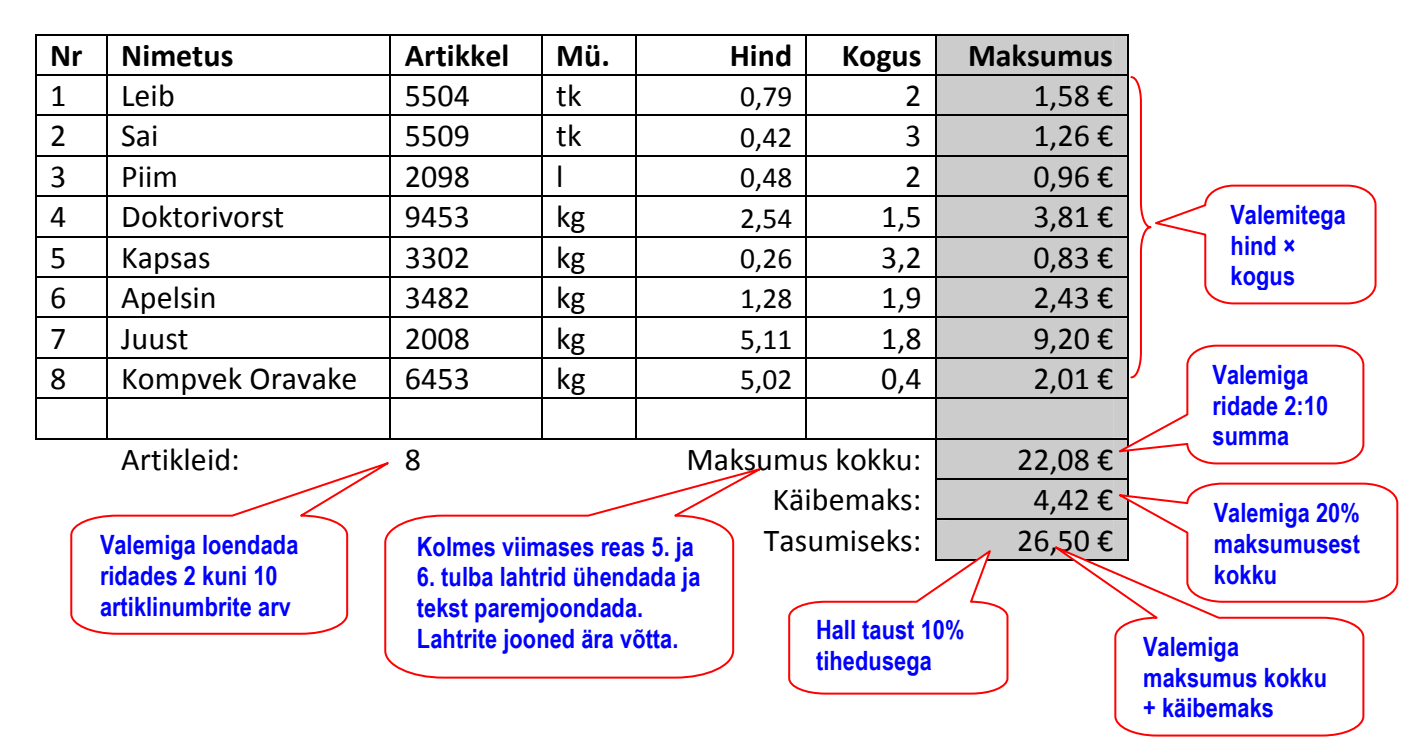